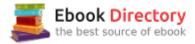

# The book was found

# Simplified Apple IPad Pro Manual: Understanding And Maximizing The Full Functionality Of Your IPad Pro Tablets - 100% Made Simple User Guide Manual For Seniors And Dummies.

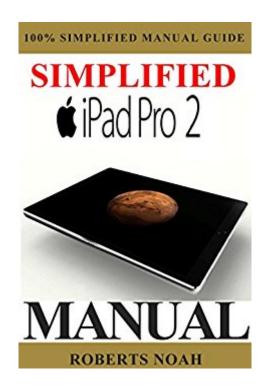

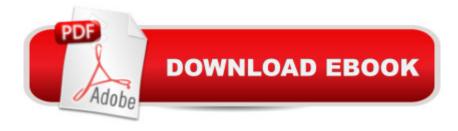

# Synopsis

With the latest iOS 11 for the iPad, you will enjoy a host of exciting new features including an all-new Messages app, updates to Maps, Search, 3D Touch, widgets, etc. And the iPad Pro 2 have new, more advanced cameras, and you can do more with Siri and third-party apps than ever before in a simple way. You no longer need be bored with overly long manual (as if you are preparing for Medical student final year exam) just to understand and start maximizing the full functionality of your iPad.What¢â ¬â,,¢s the best way to learn all of these features? Simplified iPad Pro manual is a guide to the tips, shortcuts, and workarounds that will turn you into an iPad master in no time even if you havenââ ¬â,,¢t used iPad before. This easy-to-use book will help you accomplish every basic and needful features so you can get the most out of your iPadTags: iphone for seniors book,iphone filmmaking, iphone for seniors in easy steps, iphone for beginners, iphone for dummies 7, iphone for dummies 2017, iphone forensics, iphone guide for seniors, iphone glass screen protector, iphone game development, iphone game, iphone guide, iphone ios 10, iphone ios 9, iphone instruction book, iphone ios 11, iphone icloud, iphone ipad, iphone in easy steps, iphone keyboard, iphone lightning cable, iphone life magazine, iphone manual, iphone missing manual, iphone merchant, iphone manual for beginners, iphone mobile, iphone men holder, iphone made easy, iphone missing manual 10th edition, iphone millionaire, iphone movie making equipment, iphone how to, iphone how to book, iphone the missing manual 10th edition, iphone the missing manual, iphone tips and tricks iphone tutorial, iphone the missing manual the book that should have been in the box, iphone the missing manual 8th edition, iphone the complete manual, iphone video, iphone visually, iphone wallet case, iphone wall adapter, iphone se manual, iphone se , iphone se phone case, iphone se user guide, iphone se for dummies, iphone secret history, iphone se for seniors, iphone se sushi phone cases, iphone se protective case, iphone story, the one device Brian Merchant, iphone David Pogue, iphone 7Tailor Jacobs, iphone photography tips and tricks Kristine Lee, iphone se Carlos Bennett, help me guide to the iphone 7 Charles Hughes, ios apps for masterminds, 2nd edition J.D. Gauchat, coding iphone apps for kidsGloria Winquist, Matt McCarthy, help me guide to iphone 6s Charles Hughes, linux Gary Mitnick, sql, galaxy s8 & s8 edge, seo, c++, python Joshua Welsh, snapchat, holography projects for the evil genius, simuladores  $\operatorname{cu}\tilde{A}f\hat{A}_i$ nticos y realidad virtual, el inconsciente colectivo, el sexto sentido y los, smartphone life hacking, my ipad for seniors, ipad pro books, ipad pro user manual, ipad pro for dummies, ipad pro covers cases, ipad pro ios 10, ipad pro manual, ipad pro guide, ipad programming, ipad pro instruction book, ipad protective cases, ipad pro, ipad pro accessories, ipad pro art, ipad pro case, ipad pro drawing, ipad pro david pogue, ipad pro for beginners, ipad pro ios 11, ipad pro keyboard, ipad pro

missing manual, ipad pro pencil, ipad pro sleeve, ipad pro tablet, ipad pro tips, ipad pro user guide, help me guide to the ipad proCharles Hughes, ipad pro guideTom Rudderham, ipad and iphoneHenry Bright, ipad pro 2017Gack Davison, my ipad for seniorsGary Rosenzweig, Gary Eugene Jones, a beginners guide to ipad and ios 10 Scott La Counte, ios 11Michael Redcar, ipad proAlexander Herolson, essential ipad Kevin Wilson, echoAndrew Mckinnon,fire hd 8 Andrew Johansen, fire hd 8 & 10 Alex Cooper, to fire called Nathan Lowell, kindle fire manual, kindle fire for dummies, kindle fire stick, kindle fire ebooks, kindle fire owners manual, kindle fire cover case, kindle fire books free with prime, kindle fire for dummies 2017, kindle fire 8 manual, kindle fire,kindle fire hd 8 6th generation, kindle fire hd books, kindle fire hd the missing manual, kindle fire hd for dummies, kindle fire hd 8 manual, kindle fire hd 8.9

## **Book Information**

File Size: 1279 KB

Print Length: 68 pages

Publication Date: July 17, 2017

Sold by: A A Digital Services LLC

Language: English

ASIN: B0741PGCKK

Text-to-Speech: Enabled

X-Ray: Not Enabled

Word Wise: Not Enabled

Lending: Not Enabled

Screen Reader: Supported

Enhanced Typesetting: Enabled

Best Sellers Rank: #74,684 Paid in Kindle Store (See Top 100 Paid in Kindle Store) #3

inà Â Kindle Store > Kindle eBooks > Engineering & Transportation > Engineering > Computer

Technology > Imaging Systems #6 inà Â Kindle Store > Kindle eBooks > Computers &

Technology > Operating Systems > Apple OS & iOS #6 inà Â Kindle Store > Kindle eBooks >

Computers & Technology > Programming > Languages & Tools > Perl

### Customer Reviews

This is one of the poorest computer manuals I've ever purchased. While there is a table of contents, the listed subjects have no page numbers. The text is one continuous triple-spaced flow with intermittent headings. This manual barely gets a new user set up and sending emails. In no way

does it give you an understanding--as the sub-title indicates--of the full functionality of your device. On the back cover the hype mentions the latest iOS 11 features for the iPad, but the iOS system has not yet been released. There is no way you could be an iPad master using this book. In addition, equating seniors with dummies (see subtitle) is offensive.

Wow, seriously this manual is very useful. It is very clear and easy to understand. It explains everything very well. My son was having a hard time working his iPad on his own. He was constantly telling me to take him to different features he wasn't familiar with. He learned so much using this manual that now he is on his own. Thank you so much. Highly recommend it.

### this helped me out so much

### Download to continue reading...

Simplified Apple iPad Pro Manual: Understanding and maximizing the full functionality of your iPad Pro Tablets - 100% made simple user guide manual for seniors and dummies. Simplified iPhone Manual: Understanding and maximizing the full functionality of iPhone - 100% made simple consumer manual guide for seniors and dummies. iPhone 7: Tips and Tricks for your new Apple device. Use it to the fullest (user guide, user manual, hidden features, Steve Jobs) (iPhone 7, iPhone 6, Smartphone, Apple, iOs 10, Samsung) Windows 10: The Ultimate 2017 Updated User Guide to Microsoft Windows 10 (2017 updated user guide, tips and tricks, user manual, user guide, Windows 10) Musical iPad: Creating, Performing, & Learning Music on Your iPad (Quick Pro Guides) (Quick Pro Guides (Hal Leonard)) Echo Dot: Echo Dot User Manual: From Newbie to Expert in One Hour: Echo Dot 2nd Generation User Guide: (Echo, Dot, Echo Dot, ... Manual, Alexa, User Manual, Echo Dot ebook) Echo: Echo Advanced User Guide (2017 Updated): Step-by-Step Instructions to Enrich your Smart Life (Echo User Manual, Alexa User Guide, Echo Dot, Echo Tap) Apple Watch: Master Your Apple Watch - Complete User Guide From Beginner to Expert (2016 guide, ios, apps, iphone) Objective-C and iOS Programming: A Simplified Approach To Developing Apps for the Apple iPhone & iPad Pharmaceutical Dosage Forms: Tablets, Third Edition (Three-Volume Set): Pharmaceutical Dosage Forms: Tablets, Volume 1, Second Edition How to Install Kodi on Firestick: The Ultimate User Guide How to Install Kodi on Fire Stick (the 2017 updated user guide, tips and tricks, home ... (user guides, fire stick, ) The Full Box: Gift Set: Full House, Full Tilt, Full Speed, and Full Blast (Full Series) KODI on iOS iPhone and iPad (Without Jailbreaking): Step By Step Instructions to Install Kodi on iOS iPhone & iPad + How To Install latest Kodi Krypton 17.3 on Firestick (iOS guide). All-new Fire HD8 and Fire HD10 Tips, Tricks, and Traps: A comprehensive

user guide to the new Fire HD8 and Fire HD10 tablets 55 Smart Apps to Level Up Your Brain: Free Apps, Games, and Tools for iPhone, iPad, Google Play, Kindle Fire, Web Browsers, Windows Phone, & Apple Watch Diabetes Diet And Microwave Cookbook For Seniors Updated & Revised For 2016 Complete With Weight Loss Guide For Seniors Windows 10 For Seniors For Dummies (For Dummies (Computers)) Baby Boomers and Seniors Free Yourself from Harm and Danger (Baby Boomers and Seniors - Free Yourself from Harm and Danger Book 1) Exercise For Seniors - Get And Stay Fit For Life At Any Age (Seniors, Low Impact Exercise Book 1) MacOS Sierra for Seniors: The perfect computer book for people who want to work with MacOS Sierra (Computer Books for Seniors series)

Contact Us

DMCA

Privacy

FAQ & Help